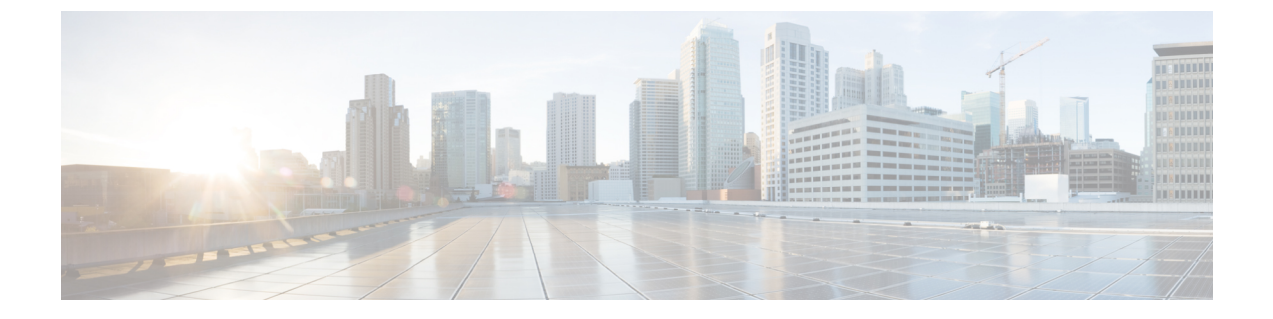

## 構成管理

• [高速サインイン](#page-0-0) (1 ページ)

## <span id="page-0-0"></span>高速サインイン

この機能を使用すると、以前使用していた順次サインイン プロセスとは異なり、Cisco Jabber のすべてのサービスに同時にサインインできます。各サービスはそれぞれのサーバに独立して 接続し、キャッシュされたデータに基づいてユーザを認証します。これにより、サインインプ ロセスが迅速かつダイナミックになります。ただし、この機能は、Jabber への 2 回目のサイン インからのみ有効です。

すべてのクライアントに対してSTARTUP\_AUTHENTICATION\_REQUIREDパラメータを使用 して、高速サインインを設定できます。ただし、モバイルクライアントの場合は、

STARTUP\_AUTHENTICATION\_REQUIREDとcachepasswordmobileの両方のパラメータを設定す る必要があります。このパラメータの設定の詳細については、最新の*Cisco Jabber* パラメータ リファレンス ガイドを参照してください。

設定の再取得:高速サインインでは、サインインまたはサインアウトのたびにサーバ側の設定 を取得しません。これは、以前のJabberリリースで初回にサインインする場合にのみ発生しま す。

その後のログインでは、ユーザがサインイン後 7 ~ 9 時間以内 (サインイン後)、または設定を 取得するために手動リフレッシュを実行した後で、1~5分以内に、サーバから新しい設定を 取得するよう要求が送信されます。

7 ~ 8 時間ごとにサーバから設定をフェッチするように、ConfigRefetchInterval パラメータを設 定できます。このパラメータの詳細については、最新の*Cisco Jabber* パラメータ リファレンス ガイドを参照してください。

## 動的な設定変更に対するアクション

Jabber 11.9 では、コンポーネントとサービスが設定変更に対して動的に対応しています。次の ような場合は、通知プロンプトが表示されます。

**Jabber**のリセット:基本サービスを変更した場合は、Jabberのリセットに関する通知プロンプ トを受信します。たとえば、IM&P とテレフォニーのアカウントが電話のみのアカウントに変 更された場合は、Jabber のリセットが要求されます。

**Jabber**からのサインアウト:次の表の設定キーを変更した場合は、新しい設定を使用するため に、サインアウトとログインのプロンプトが表示されます。

- **Windows**:設定が変更されたことを示すポップアップ通知が表示されます。この通知を無 視するか、新しい設定を使用するにはサインアウトとログインを行います。
- モバイルクライアント:jabberが自動的にサインアウトします。すると、設定が変更された ことを示すポップアップ通知が表示されます。[OK] をクリックして設定変更を承認する と、Jabber に自動的にサインインされます。

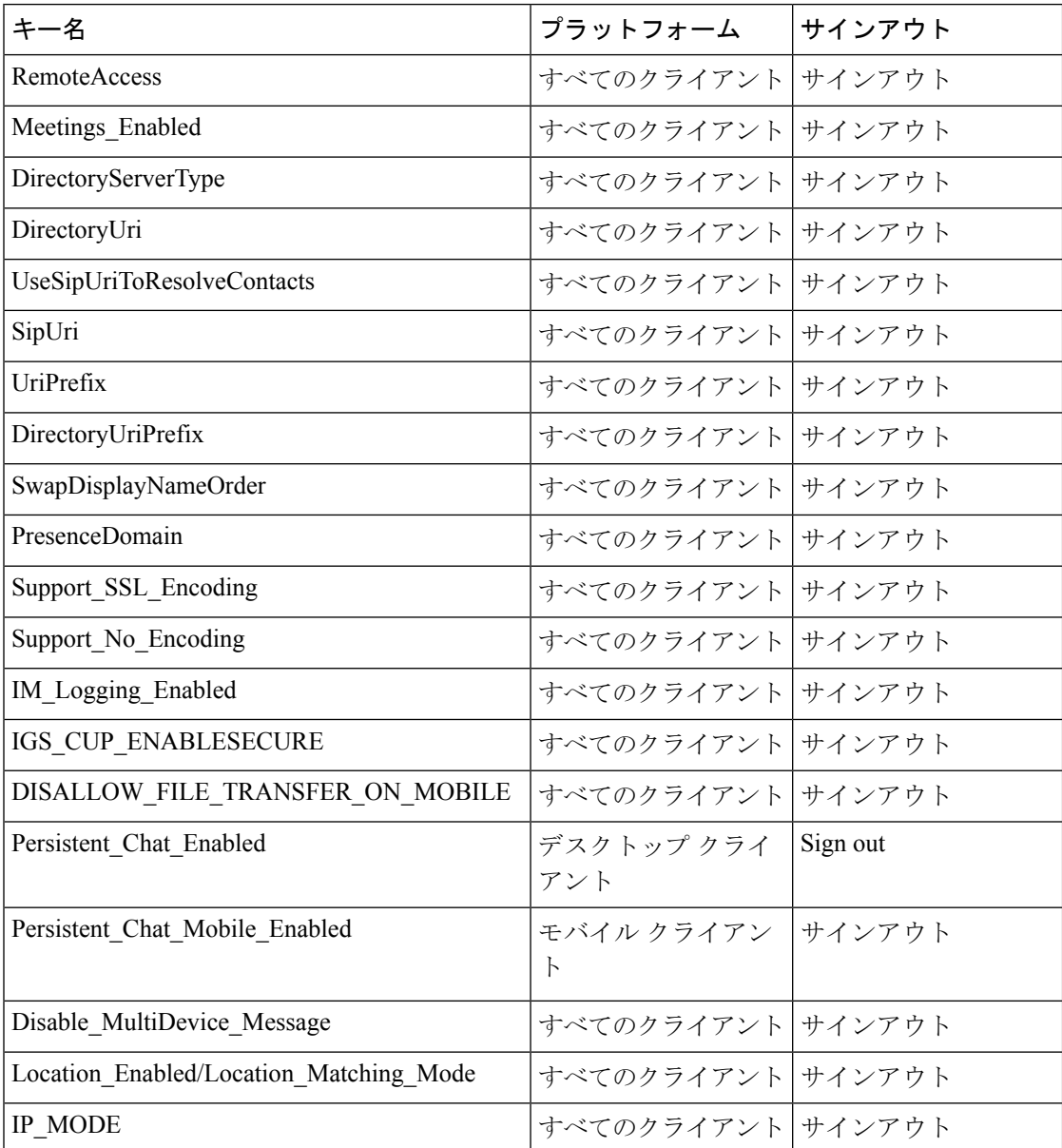

 $\mathbf I$ 

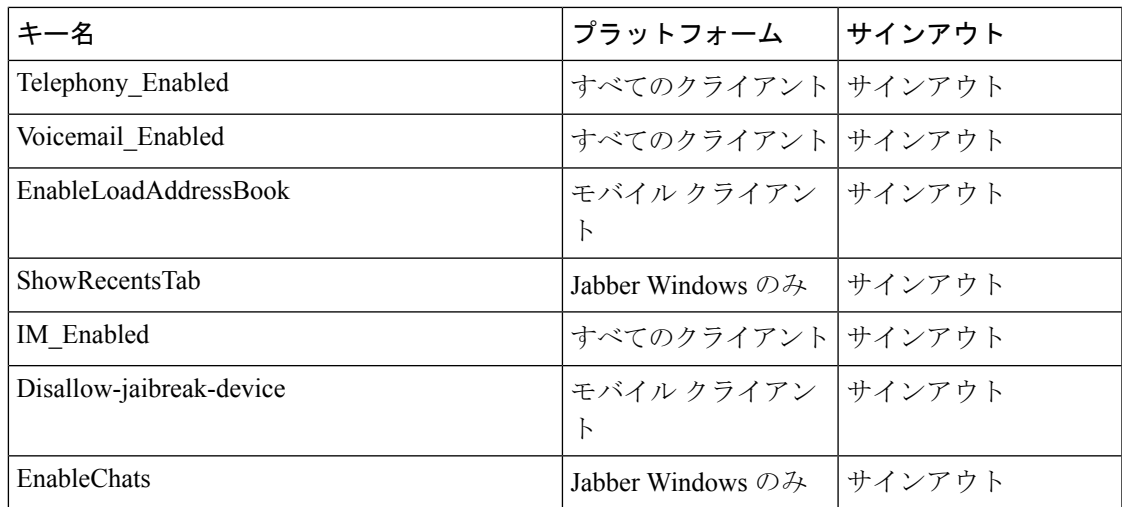

高速サインイン

 $\mathbf{l}$